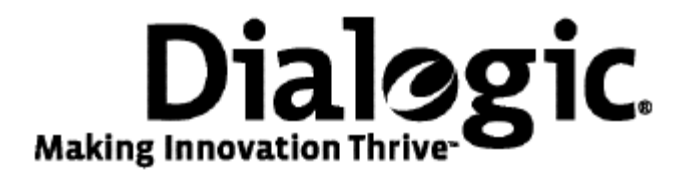

## **Dialogic® TX Series SS7 Boards**

Loader Library Developer's Reference Manual

July 2009 64-0457-01

**www.dialogic.com** 

#### **Copyright and legal notices**

Copyright © 1998-2009 Dialogic Corporation. All Rights Reserved. You may not reproduce this document in whole or in part without permission in writing from Dialogic Corporation at the address provided below.

All contents of this document are furnished for informational use only and are subject to change without notice and do not represent a commitment on the part of Dialogic Corporation or its subsidiaries ("Dialogic"). Reasonable effort is made to ensure the accuracy of the information contained in the document. However, Dialogic does not warrant the accuracy of this information and cannot accept responsibility for errors, inaccuracies or omissions that may be contained in this document.

INFORMATION IN THIS DOCUMENT IS PROVIDED IN CONNECTION WITH DIALOGIC*®* PRODUCTS. NO LICENSE, EXPRESS OR IMPLIED, BY ESTOPPEL OR OTHERWISE, TO ANY INTELLECTUAL PROPERTY RIGHTS IS GRANTED BY THIS DOCUMENT. EXCEPT AS PROVIDED IN A SIGNED AGREEMENT BETWEEN YOU AND DIALOGIC, DIALOGIC ASSUMES NO LIABILITY WHATSOEVER, AND DIALOGIC DISCLAIMS ANY EXPRESS OR IMPLIED WARRANTY, RELATING TO SALE AND/OR USE OF DIALOGIC PRODUCTS INCLUDING LIABILITY OR WARRANTIES RELATING TO FITNESS FOR A PARTICULAR PURPOSE, MERCHANTABILITY, OR INFRINGEMENT OF ANY INTELLECTUAL PROPERTY RIGHT OF A THIRD PARTY.

Dialogic products are not intended for use in medical, life saving, life sustaining, critical control or safety systems, or in nuclear facility applications.

Due to differing national regulations and approval requirements, certain Dialogic products may be suitable for use only in specific countries, and thus may not function properly in other countries. You are responsible for ensuring that your use of such products occurs only in the countries where such use is suitable. For information on specific products, contact Dialogic Corporation at the address indicated below or on the web at www.dialogic.com.

It is possible that the use or implementation of any one of the concepts, applications, or ideas described in this document, in marketing collateral produced by or on web pages maintained by Dialogic may infringe one or more patents or other intellectual property rights owned by third parties. Dialogic does not provide any intellectual property licenses with the sale of Dialogic products other than a license to use such product in accordance with intellectual property owned or validly licensed by Dialogic and no such licenses are provided except pursuant to a signed agreement with Dialogic. More detailed information about such intellectual property is available from Dialogic's legal department at 9800 Cavendish Blvd., 5th Floor, Montreal, Quebec, Canada H4M 2V9. Dialogic encourages all users of its products to procure all necessary intellectual property licenses required to implement any concepts or applications and does not condone or encourage any intellectual property infringement and disclaims any responsibility related thereto. These intellectual property licenses may differ from country to country and it is the responsibility of those who develop the concepts or applications to be aware of and comply with different national license requirements.

Any use case(s) shown and/or described herein represent one or more examples of the various ways, scenarios or environments in which Dialogic® products can be used. Such use case(s) are non-limiting and do not represent recommendations of Dialogic as to whether or how to use Dialogic products.

Dialogic, Dialogic Pro, Brooktrout, Diva, Cantata, SnowShore, Eicon, Eicon Networks, NMS Communications, NMS (stylized), Eiconcard, SIPcontrol, Diva ISDN, TruFax, Exnet, EXS, SwitchKit, N20, Making Innovation Thrive, Connecting to Growth, Video is the New Voice, Fusion, Vision, PacketMedia, NaturalAccess, NaturalCallControl, NaturalConference, NaturalFax and Shiva, among others as well as related logos, are either registered trademarks or trademarks of Dialogic Corporation or its subsidiaries. Dialogic's trademarks may be used publicly only with permission from Dialogic. Such permission may only be granted by Dialogic's legal department at 9800 Cavendish Blvd., 5th Floor, Montreal, Quebec, Canada H4M 2V9. Any authorized use of Dialogic's trademarks will be subject to full respect of the trademark guidelines published by Dialogic from time to time and any use of Dialogic's trademarks requires proper acknowledgement.

Windows is a registered trademark of Microsoft Corporation in the United States and/or other countries. The names of actual companies and product mentioned herein are the trademarks of their respective owners.

This document discusses one or more open source products, systems and/or releases. Dialogic is not responsible for your decision to use open source in connection with Dialogic products (including without limitation those referred to herein), nor is Dialogic responsible for any present or future effects such usage might have, including without limitation effects on your products, your business, or your intellectual property rights.

#### **Revision history**

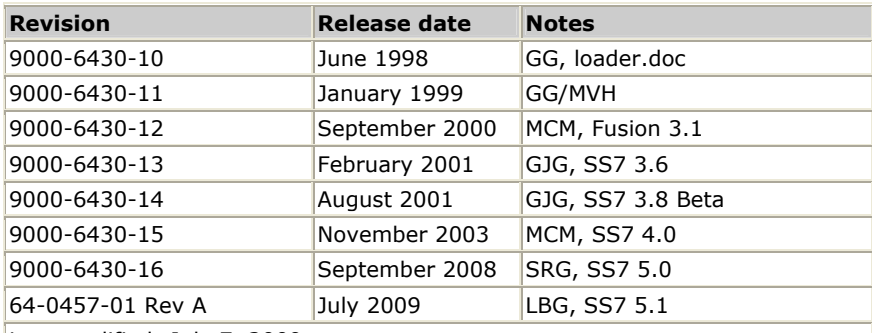

Last modified: July 7, 2009

Refer to www.dialogic.com for product updates and for information about support policies, warranty information, and service offerings.

### **Table Of Contents**

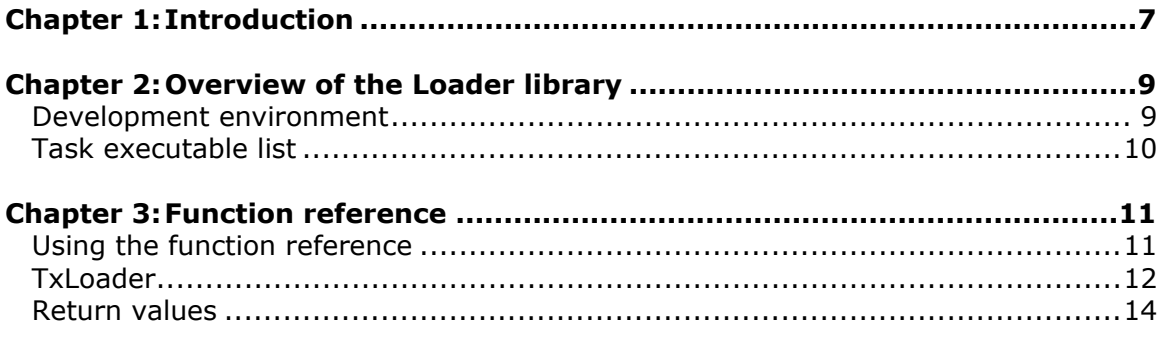

# <span id="page-6-0"></span>**1 Introduction**

The *Dialogic® TX Series SS7 Boards Loader Library Developer's Reference Manual* explains how to use the Loader library function to develop applications that perform task loading.

**Note:** The product(s) to which this document pertains is/are among those sold by NMS Communications Corporation ("NMS") to Dialogic Corporation ("Dialogic") in December 2008. Certain terminology relating to the product(s) has been changed, whereas other terminology has been retained for consistency and ease of reference. For the changed terminology relating to the product(s), below is a table indicating the "New Terminology" and the "Former Terminology". The respective terminologies can be equated to each other to the extent that either/both appear within this document.

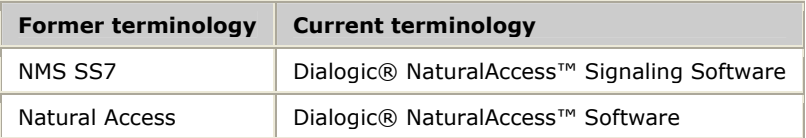

<span id="page-8-0"></span>**2 Overview of the Loader library** 

#### <span id="page-8-1"></span>**Development environment**

The TX host application development environment consists of libraries that enable you to configure and control the protocol engines loaded on the TX board. This manual describes the Loader library.

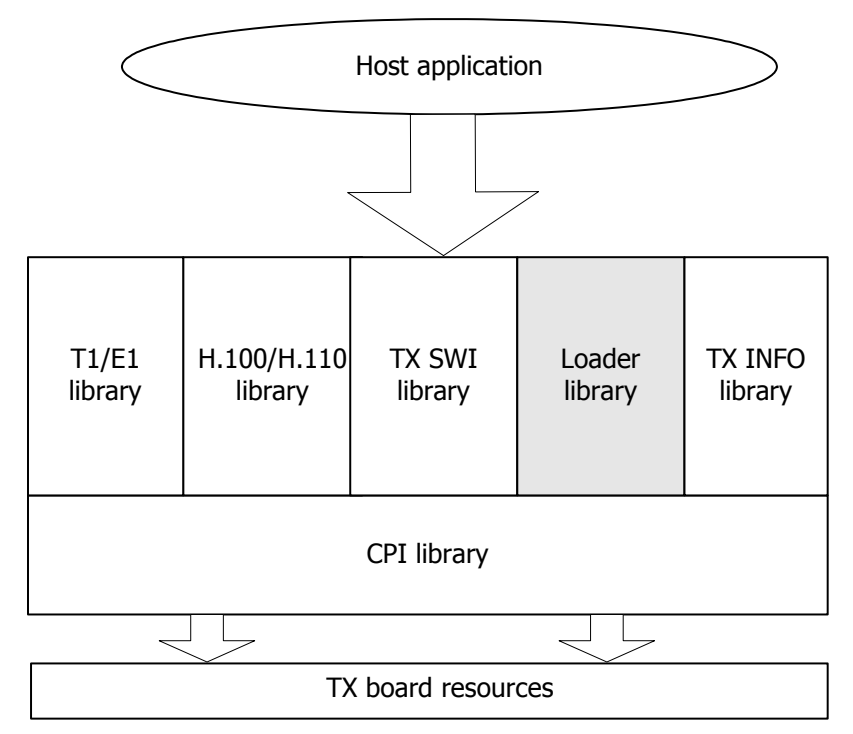

After a system reset, the TX boards are left in a reset state. TX-based system and protocol tasks must be downloaded to the TX board memory. Refer to the *Task executable list* on page [10](#page-9-1) for more information. TX-based tasks are usually downloaded with the *cplot* utility, which uses the Loader library to load tasks to the TX board. The Loader library enables you to develop custom applications that perform task loading with an interface rather than by calling the *cplot* utility.

After loading all desired protocol tasks, a TX board is ready for configuration. To download a configuration file to TX boards, use the *txconfig* utility. For more information on creating a TX board configuration file, refer to the *NaturalAccess™ Signaling Software Configuration Manual*. As an alternative to the *txconfig* utility, use the TX SWI library to perform TX board configuration directly from a host application. Refer to the *Dialogic® TX Series SS7 Boards TDM for SS7 Developer's Reference Manual* for more information about the TX SWI library.

The Loader function prototypes and structure definitions are located in the *cplot.h* include file and are provided by the *cplot* library module (*cplot.lib* for Windows systems, *libtxld.so* for UNIX systems).

#### <span id="page-9-1"></span><span id="page-9-0"></span>**Task executable list**

The following table lists the TX board task executable files and the priority at which each task executes:

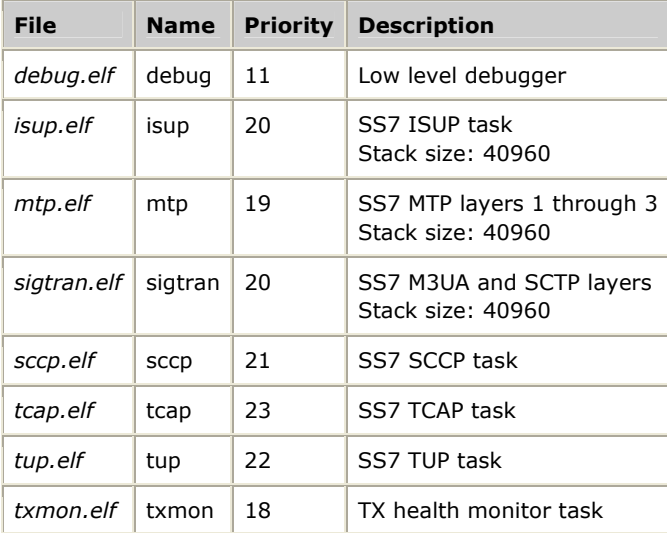

# <span id="page-10-0"></span>**3 Function reference**

#### **Using the function reference**

This section provides a reference to the Loader library function. A typical function includes:

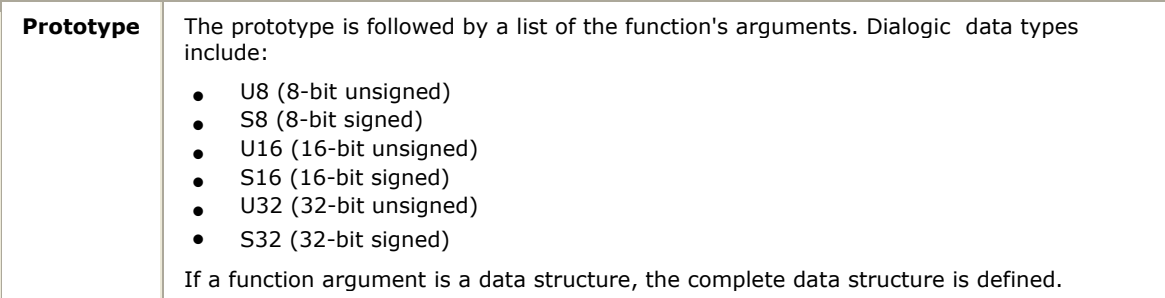

#### <span id="page-11-1"></span><span id="page-11-0"></span>**TxLoader**

Downloads a task to the TX board.

#### **Prototype**

#### U32 **TxLoader** ( TXLOADER**\_**DESC \**desc*)

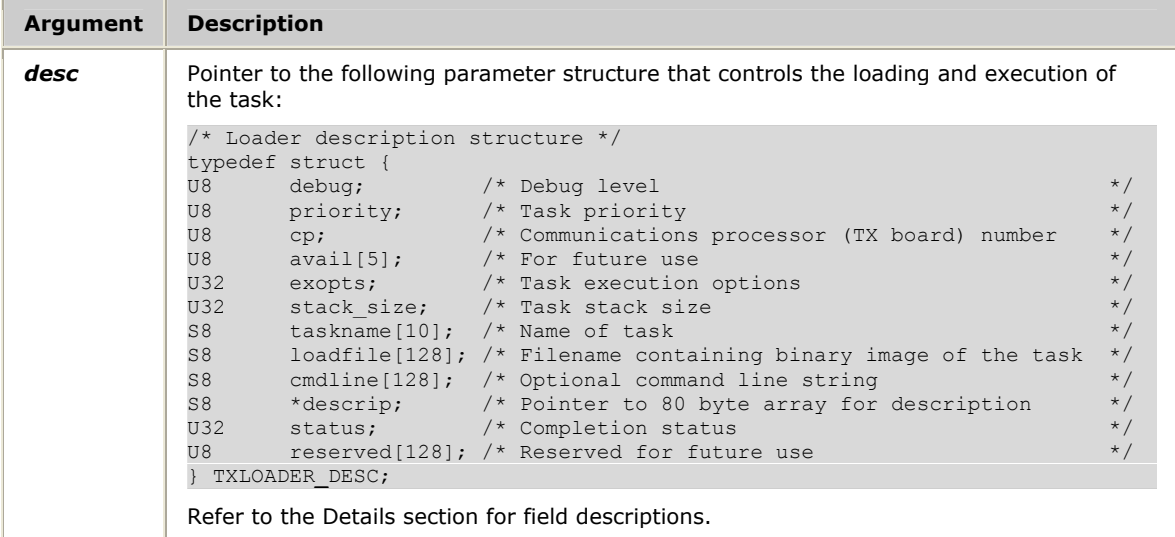

#### **Details**

#### The following table describes the TXLOADER**\_**DESC fields:

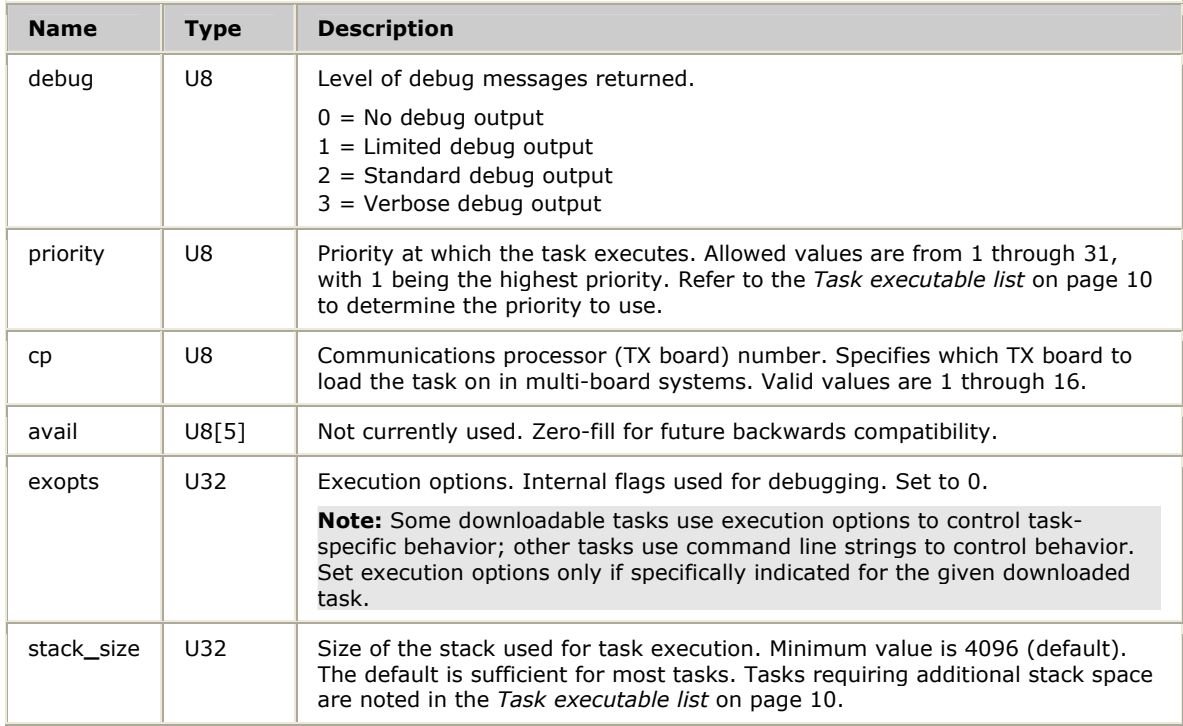

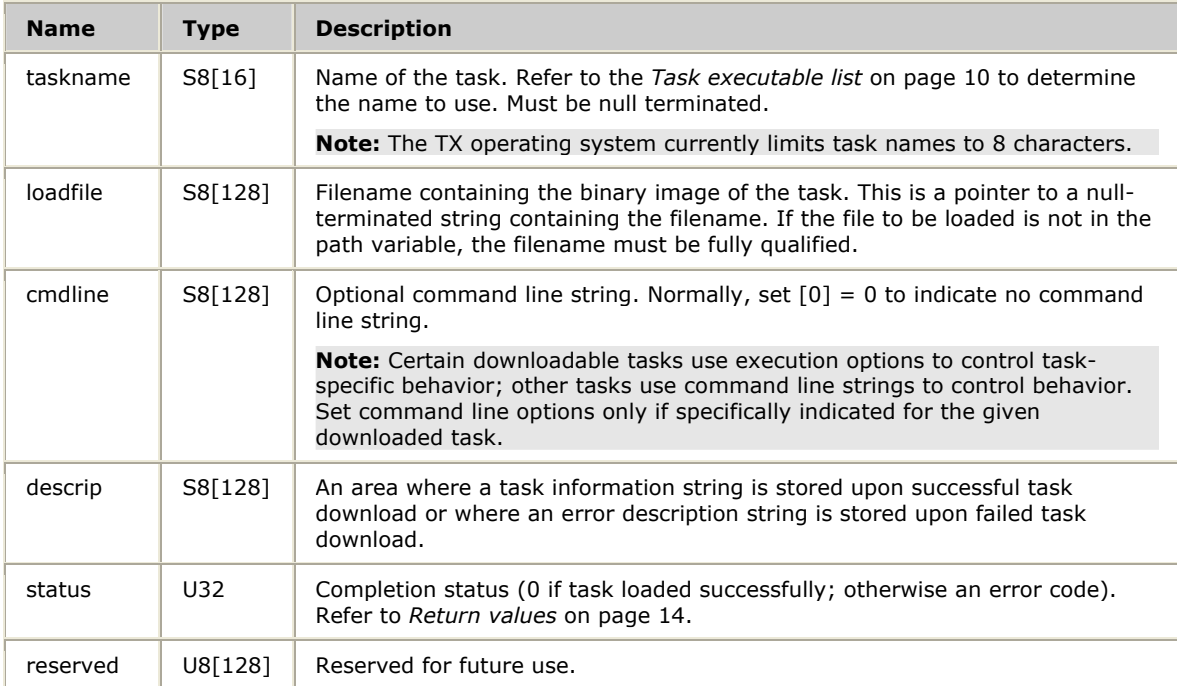

#### <span id="page-13-1"></span><span id="page-13-0"></span>**Return values**

The following table lists the values that can be returned from **TxLoader**. These return values are defined in the *cplot.h* include file.

In addition to the return values listed in the table, it is also possible to receive a CPI error code that is transparently passed back to the calling function. CPI error codes are defined in *txcpi.h* and can be differentiated from loader errors as follows:

if (error >= CPI**\_**ERRCODE**\_**BASE) <handle as CPI error code> else <handle as loader error>

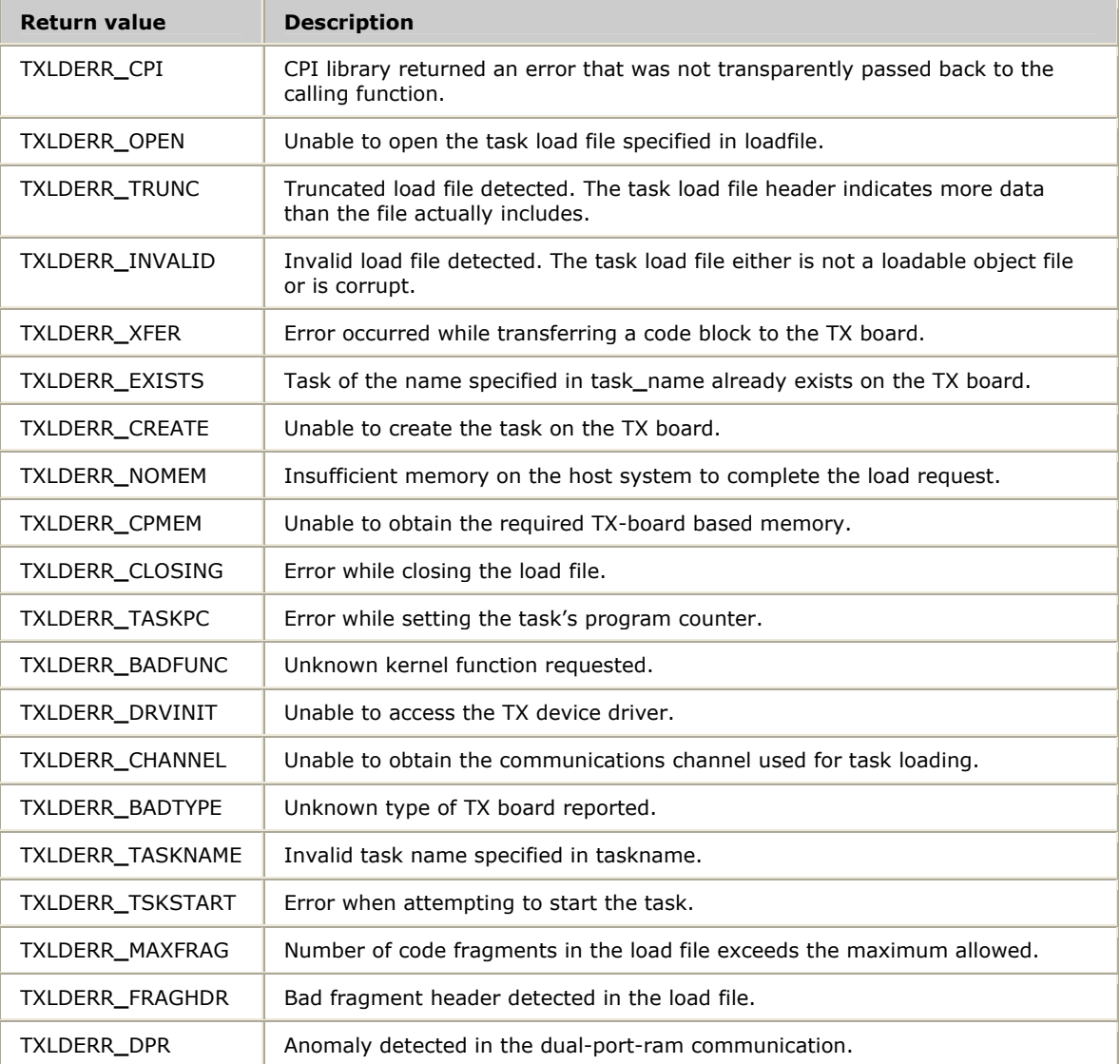

### **Index**

#### **C**

configuration [9](#page-8-1)  CPI error codes [14](#page-13-1)  cplot.h [9,](#page-8-1) [14](#page-13-1) cplot.lib [9](#page-8-1)  **D** debug.elf [10](#page-9-1) development environment [9](#page-8-1)  **E** error codes [14](#page-13-1)  **I** isup.elf [10](#page-9-1)  **L** libtxld.so [9](#page-8-1)  Loader library definition [9](#page-8-1)  **M** mtp.elf [10](#page-9-1) 

#### **P**

priority of tasks [10](#page-9-1)  **R** return values [14](#page-13-1)  **S** sccp.elf [10](#page-9-1)  sigtran.elf [10](#page-9-1)  **T** task executables [10](#page-9-1)  tcap.elf [10](#page-9-1)  tup.elf [10](#page-9-1)  txconfig [9](#page-8-1)  txcpi.h [14](#page-13-1)  TXLDERR\_XXXX [14](#page-13-1)  TxLoader function [12](#page-11-1)  TXLOADER\_DESC [12](#page-11-1)  txmon.elf [10](#page-9-1)